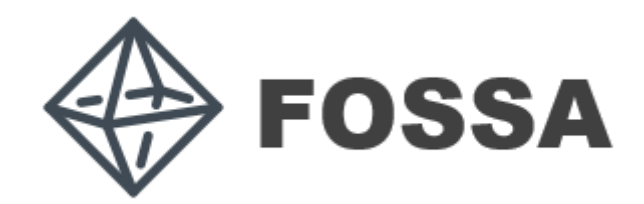

# FOSSASAT-1 Communication Guide

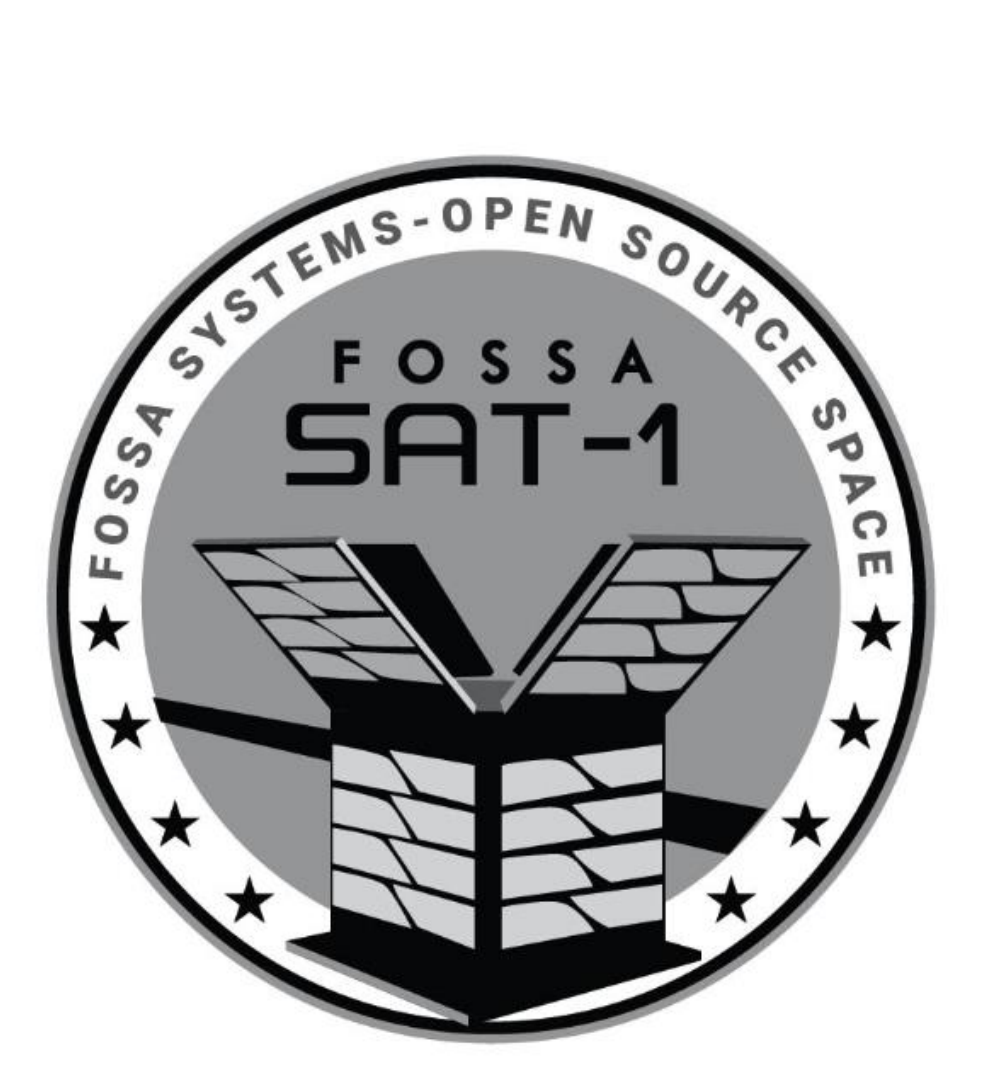

© 2019 FOSSA Systems – http://fossa.systems

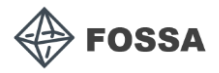

## Table of Contents

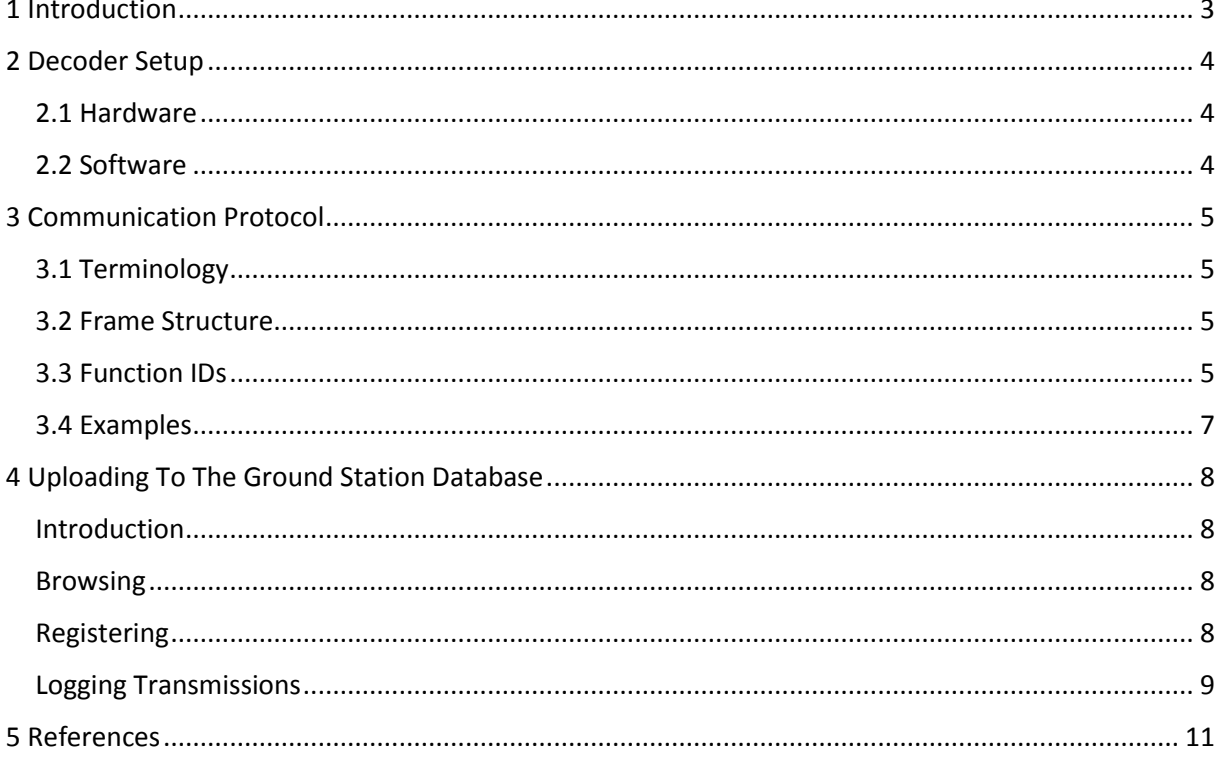

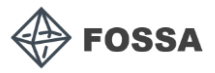

## <span id="page-2-0"></span>1 Introduction

Before attempting to carry out any transmissions intended for FOSSASAT-1, please check its status here:<http://groundstationdatabase.com/index.php>

We **urge** users to only decode telemetry and not send commands until Fossa Systems has evaluated correct operation of the satellite.

The purpose of this document is to explain the communication system used by FOSSASAT-1. First, decoder setup is explained in chapter 2, both in terms of recommended hardware and software. Chapter 3 explains the communication protocol employed by the satellite. Finally, chapter 4 shows how to upload any received frames into a global database.

The main communication channel used by the satellite is its LoRa radio, with the following configuration:

- Carrier frequency 436.7 MHz
- Bandwidth 125 kHz
- Spreading factor 11
- Coding rate 4/8
- Sync word 0x0F0F

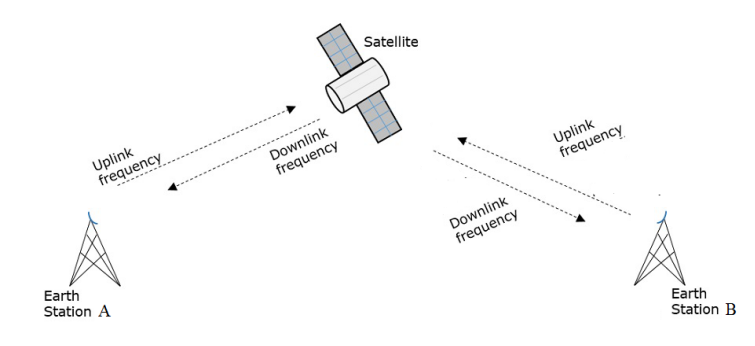

In general, exchanges with the satellite can occur on either automatic, or manual basis. Automatic frames are sent by the satellite based on fixed transmission period, and consist of system information, such as battery voltage, temperatures, solar cell voltages, etc. (see RESP\_SYSTEM\_INFO frame description in chapter 3.3). These frames are sent via LoRa modulation each 30 - 180 seconds. In addition, system frame is also transmitted via RTTY every 3-4 minutes with the following configuration:

- Carrier frequency 436.7 MHz
- Frequency shift 182 Hz
- Baudrate 45 baud
- Encoding ITA2 (5-bit, aka "Baudot code")
- Single stop bit, no parity

In RTTY mode, system information is sent as ASCII-encoded hexadecimal numbers, so that every 2 hexadecimal numbers give a single byte. The format of LoRa and RTTY system info frame is identical.

Manual exchanges with the satellite are initiated by the ground station and are replied to by the satellite. Because the satellite uses multiple different modulations and contains a single radio module, only single communication channel is active at any given point: the satellite listens for incoming LoRa transmissions for 5 seconds out of any given 9-second period.

It should be noted that the satellite contains safety precautions that may prevent it from responding under certain conditions. In addition, some on-board actions have higher priority than responding to incoming frames. Because of this, it cannot be guaranteed that every frame sent will induce a response.

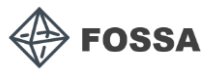

## <span id="page-3-0"></span>2 Decoder Setup

The following is the recommended setup for the ground station. However, all the hardware and software below can be changed to suit the user's needs. The only mandatory component of the system is the LoRa radio module - though the exact type, i.e. SX127x, SX126x or RFM9x is completely up to the user as well.

#### <span id="page-3-1"></span>2.1 Hardware

FOSSASAT-1 frames are transmitted using LoRa modulation. To receive them, it is recommended to use dedicated SX126x LoRa radio, together with an appropriate power source. It is also possible to receive FOSSASAT-1 frames using SX127x series of LoRa radios, however, SX126x is recommended as that is the satellite on-board radio, offers improved sensitivity and allows integration with TCXO (temperature-compensated crystal oscillator).

To control the LoRa radio, an appropriate microcontroller must also be used. Due to the nature of used communication libraries, any of the following microcontroller families may be used – provided it is running on the Arduino platform:

- AVR ATmega (Arduino Uno is recommended)
- ESP8266 and ESP32
- STM32
- SAMD

SPI is used as the hardware interface between the LoRa radio and the microcontroller. In addition, DIO0 and DIO1 pins must be connected. On SX126x, the BUSY pin must also be connected to the MCU.

#### <span id="page-3-2"></span>2.2 Software

To receive and decode FOSSASAT-1 frames, Arduino IDE 1.8.9 (or higher) is required. The software may be downloaded from [https://www.arduino.cc/en/Main/Software.](https://www.arduino.cc/en/Main/Software)

In addition to Arduino IDE, the following libraries must also be installed. For a guide on installing Arduino libraries, see [2].

- RadioLib 1.2.2 (or higher) <https://github.com/jgromes/RadioLib>
- FOSSA-Comms 1.0.0 <https://github.com/Bambofy/FOSSA-Comms>

RadioLib is used as the driver for LoRa radio modules, whereas FOSSA-Comms is the implementation of FOSSASAT communication protocol described in the following chapter. Both libraries contain readyto-use examples on both LoRa radio control (in RadioLib), as well as sending and receiving various FOSSASAT frames (in FOSSA-Comms). These examples include:

- RadioLib/SX126x/SX126x Receive basic reception of LoRa packets
- RadioLib/SX126x/X126x Receive Interrupt non-blocking reception of LoRa packets
- FOSSA-Comms/GetPacketInfo reading data about the last received packet
- FOSSA-Comms/GetSystemInfo reading satellite system info
- FOSSA-Comms/PingPong ping-pong exchange between the ground station and the satellite
- FOSSA-Comms/RepeatMessage retransmission of arbitrary message
- FOSSA-Comms/RepeatMessageCustom retransmission of arbitrary message using custom LoRa configuration

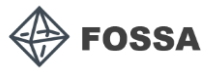

## <span id="page-4-0"></span>3 Communication Protocol

FOSSASAT-1 implements simple frame-based communication protocol using LoRa modem. This protocol allows ground stations to perform basic actions with the satellite, for example fetch current status, send ping/pong exchanges or request retransmission of a message.

#### <span id="page-4-1"></span>3.1 Terminology

- Packet = Physical layer minimum data unit, contains preamble, sync word, header, CRC and payload. See [1] for details.
- Frame = FOSSASAT Communication Protocol minimum data unit. Contains callsign, function ID and optional data. Payload of physical layer Packet.
- Field = Logical section of frame. For example, callsign and function ID are fields.
- Section = Collection of fields.
- Callsign = String of printable ASCII characters, sent as the first field of each frame. Set to "FOSSASAT-1" by default.
- FCP = FOSSASAT Communication Protocol.
- Command = uplink message (from ground station to satellite)
- Response = downlink message (from satellite to ground station)

#### <span id="page-4-2"></span>3.2 Frame Structure

Each FCP frame consist of the following fields:

#### **<callsign><function ID>(optional data length)(optional data)**

Fields callsign and function ID are mandatory. Fields optional data length and optional data are not mandatory and may not be present in some frames. Due to the limitations of physical layer packets, total frame length shall be less than or equal to 255 bytes.

#### <span id="page-4-3"></span>3.3 Function IDs

Function ID is the single-byte field following callsign and determines the action satellite should take. In general, function IDs are separated by communication direction (commands vs. responses). Function ID of every response has a value that is by 0x10 larger than that of associated command. The response is sent immediately, where applicable.

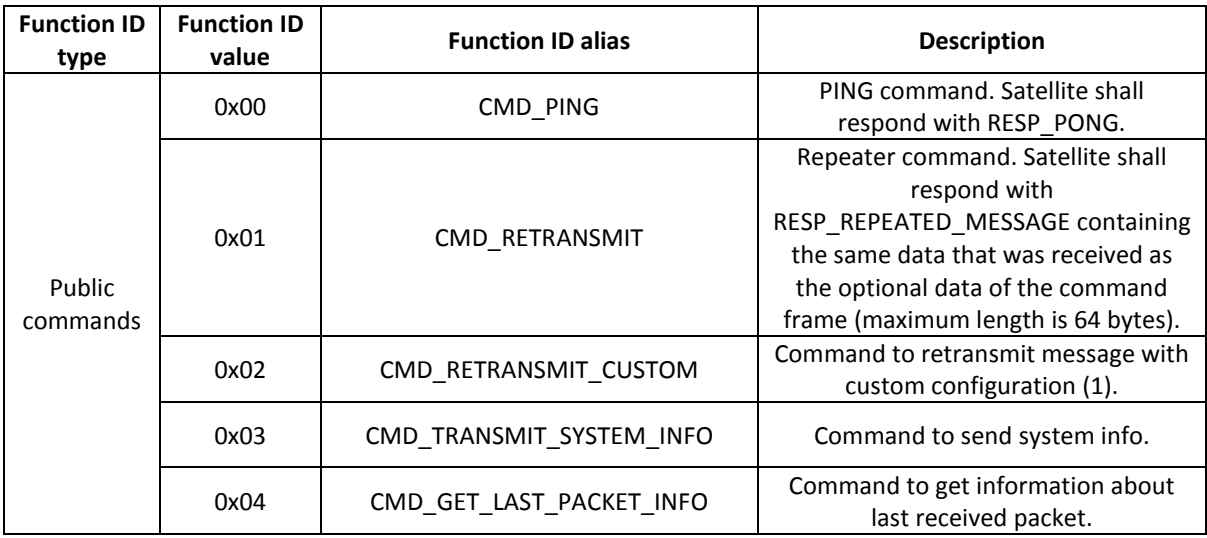

Following is a list of function IDs currently implemented in FOSSASAT-1.

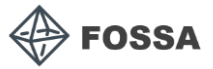

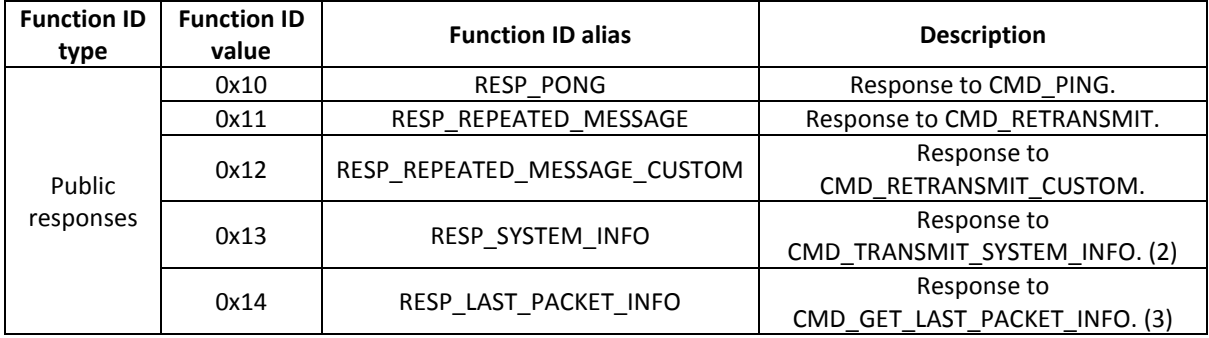

(1) Configuration is sent in the optional data field. Variables larger than a single byte are sent LSB first:

```
optionalDataLen = 7 + N
optionalData[0] = bandwidth value (0x00 for 7.8 kHz, 0x07 for 125 kHz)
optionalData[1] = spreading factor value (0x00 for SF5, 0x07 for SF12)
optionalData[2] = coding rate (0x05 to 0x08, inclusive)
optionalData[3 - 4] = preamble length in symbols (0x0000 to 0xFFFF; LSB first)
optionalData[5] = CRC enabled (0x01) or disabled (0x00)
optionalData[6] = output power in dBm (signed 8-bit integer; -17 to 22)
optionalData[7 - N] = message to be repeated (64 bytes or less)
```
(2) System info is sent in the optional data field. Variables larger than a single byte are sent LSB first:

optionalDataLen = 15

```
optionalData[0] = battery charging voltage * 20 mV (unsigned 8-bit integer) 
optionalData[1 - 2] = battery charging current * 10 \muA (signed 16-bit integer; LSB first)
optionalData[3] = battery voltage * 20 mV (unsigned 8-bit integer)
optionalData[4] = solar cell A voltage * 20 mV (unsigned 8-bit integer)
optionalData[5] = solar cell B voltage * 20 mV (unsigned 8-bit integer)
optionalData[6] = solar cell C voltage * 20 mV (unsigned 8-bit integer)
optionalData[7 – 8] = battery temperature * 0.01 °C (signed 16-bit integer; LSB first) 
optionalData[9 – 10] = board temperature * 0.01 °C (signed 16-bit integer; LSB first)
optionalData[11] = MCU temperature * 1 °C (signed 8-bit integer)
optionalData[12 – 13] = reset counter (unsigned 16-bit integer; LSB first) 
optionalData[14] = power control configuration
```
(3) Packet information is sent in the optional data field: optionalDataLen = 2

optionalData[0] = SNR \* 4 dB optionalData[1] = RSSI \* -2 dBm

FOSSA Systems Public Release

#### <span id="page-6-0"></span>3.4 Examples

Following are examples of valid exchanges between ground station and satellite, assuming callsign "FOSSASAT-1". Quote marks not a part of the frame. Byte values representing unprintable ASCII characters are represented by their hexadecimal value in angle brackets. Variables are shown in curly brackets, with the respective size in bytes. Note that this list is by no means exhaustive and only serves to illustrate all sections above.

#### **1. Ping-Pong exchange:**

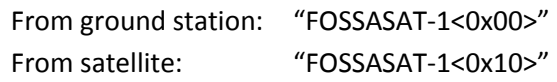

#### **2. Repeater exchange:**

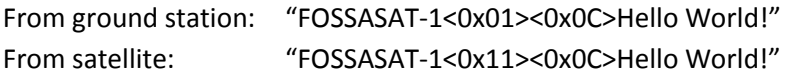

#### **3. Repeater exchange with custom configuration:**

From ground station:

```
"FOSSASAT-1<0x02><0x15><0x07><0x0C><0x06><0x20><0x01><0x0F><0x0A>I'm a 
message!"
```
From satellite: "FOSSASAT-1<0x0E>I'm a message!" (transmitted with bandwidth 62.5 kHz, spreading factor 12, coding rate 4/7, preamble length 32, with CRC and output power 16 dBm)

#### **4. System info exchange:**

From ground station: "FOSSASAT-1<0x03>"

From satellite:

"FOSSASAT-1<0x13><0x0E>{batteryChargingVoltage, 1B}{batteryChargingCurrent, 2B} {batteryVoltage, 1B}{solarCellAVoltage, 1B}{solarCellBVoltage, 1B}{solarCellCVoltage, 1B} {batteryTemperature, 2B}{boardTemperature, 2B}{mcuTemperature, 1B}{resetCounter, 2B} {powerConfig, 1B}"

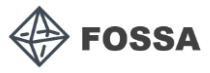

## <span id="page-7-0"></span>4 Uploading To The Ground Station Database

#### <span id="page-7-1"></span>Introduction

The ground station database is a website created by Fossa Systems to help you share your ground station information and received to other radio enthusiasts.

#### <span id="page-7-2"></span>Browsing

All ground stations that are registered appear on the page: <http://groundstationdatabase.com/database.php>

Ground Station Database Ground Stations Transmissions Login Register

## **Ground Station Database**

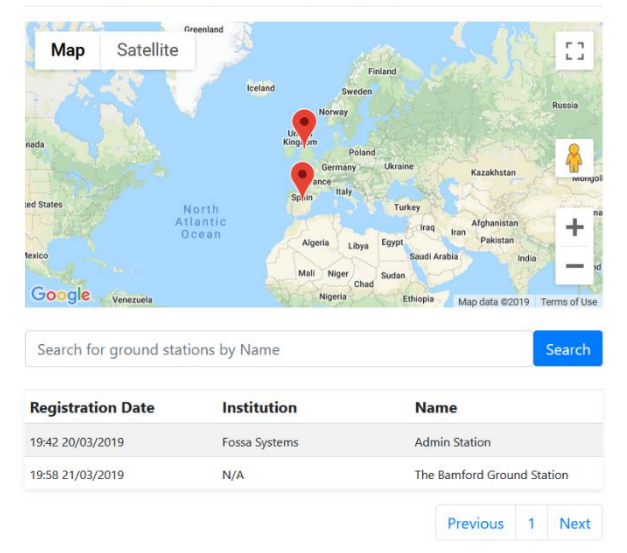

#### <span id="page-7-3"></span>Registering

To register your ground station please use the web form found at: <http://groundstationdatabase.com/registerStation.php>

You will define two things when you register, the ground station you are operating and your own personal information. Your personal information is used to log into this site.

ta<br>!

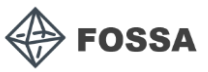

#### <span id="page-8-0"></span>Logging Transmissions

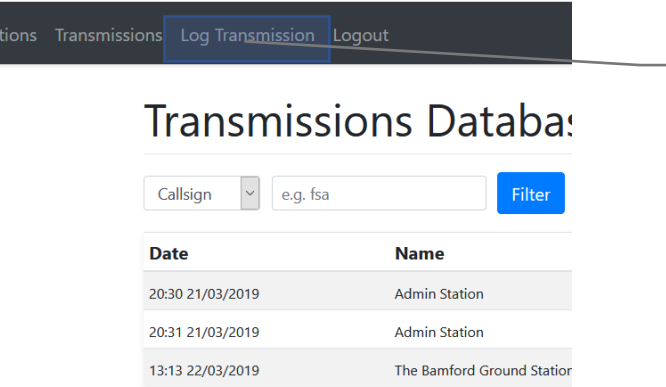

Click here to enter the transmission logging page.

## Log Transmission

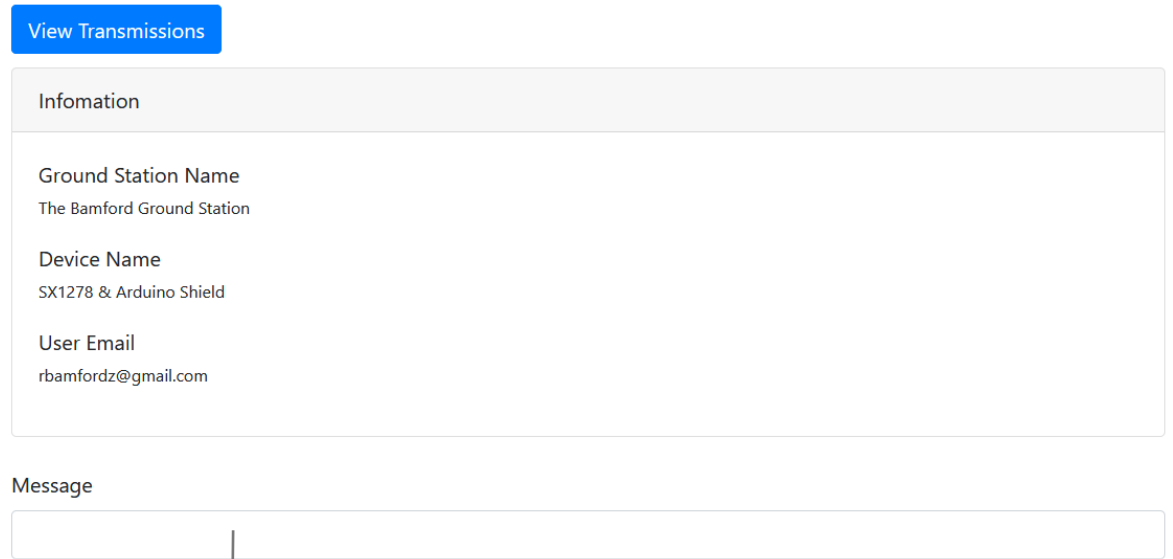

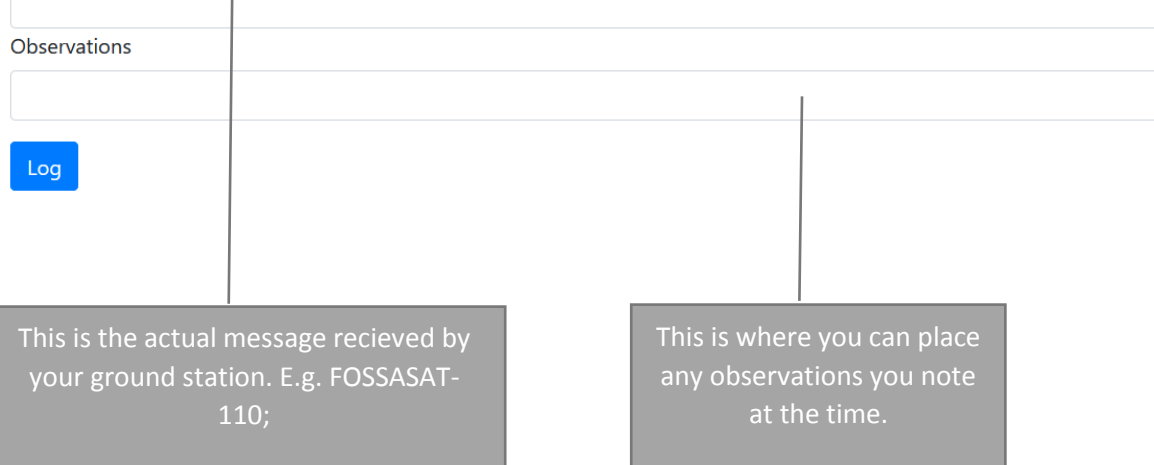

FOSSA Systems Public Release

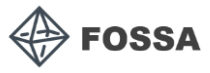

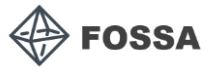

## <span id="page-10-0"></span>5 References

[1] SX1268 datasheet. *Semtech*. Rev. 1.0 March 2018, online. Available from [https://www.semtech.com/uploads/documents/DS\\_SX1268\\_V1.0.pdf](https://www.semtech.com/uploads/documents/DS_SX1268_V1.0.pdf)

[2] Installing Additional Arduino Libraries. *Arduino.* September 2019, online. Available from <https://www.arduino.cc/en/guide/libraries>